# **SoftUni Judge System Guidelines**

This document describes how assignments are sent and verified through the fully automated "SoftUni Judge" system. The system is online at https://judge.softuni.bg. The username and the password are the ones used for logging into <a href="https://softuni.bg">https://softuni.bg</a>.

# Fully automated testing system

Submitting exercises is fully automated and online. It is done through "SoftUni Judge": https://judge.softuni.bg.

- The assignments are checked online with the "SoftUni Judge" tool through a series of tests. Each successfully passed test brings points to the overall score for the assignment. A test is passed successfully when its result is correct and the testing time is within certain limits.
- The tests used by "SoftUni Judge" for verifying assignments are not revealed during competition mode.
- Each participant uses his/her **username** and **password** for <a href="https://softuni.bg">https://softuni.bg</a> to enter the judge tool.
- Submitting assignments and their verification happens in real time. Once an assignment is submitted, the judge tool responds in seconds with the following verification result:
  - The amount of **points** the participant gets from the submitted solution between 0 and 100
  - o A compile time error message
- The participant receives the following **status information** for every **test**:
  - Correct result
  - Wrong result
  - o Runtime error
  - Time limit
  - Memory limit
- The judge tool verifies the output from the tests **symbol by symbol** 
  - Each comma, unnecessary symbol or a missing whitespace results in 0 points for the corresponding
  - Please do not include any unwanted information to your assignments, such as "Please enter N=" when it is required to enter a number as an input. This will bring **0 points**.
  - o If the output requires a number to be printed to the console (for example: 25), do not include any descriptive messages, such as "The result is 25". Print only what is asked in the assignment.
- The system supports **public rankings** in real time, accessible to all SoftUni students.
  - The rankings display the points per assignment per student.
- The highest score achieved for every assignment is kept in the rankings. If a participant submits a solution that scores less than the solutions he/she has sent before, the system will not take points away.

# **Programming Languages**

The judge system supports the following programming languages:

- **C# (.NET 6)** C# 10, .NET 6, x64 Ubuntu
- **C#** C# version 7.3, CSC version 2.10.0.0, x64 Windows
- Java 11 OpenJDK 11.0.13, x64 Ubuntu
- C 99 GCC 7.5.0, x64 Ubuntu
- C++ 14 GCC 7.5.0, x64 Ubuntu
- JavaScript Node.JS version v12.22.9, x64 Ubuntu
- Python 3.6 Python version 3.6.9, x64 Ubuntu
- **PHP 7** PHP version 7.2.24 (CLI), x64 Ubuntu

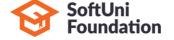

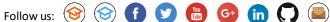

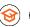

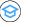

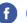

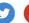

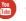

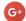

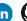

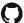

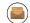

# **An Example Assignment – Min3Numbers**

You can test your solution for the Min3Numbers exercise with the judge tool at: https://judge.softuni.bg/Contests/Practice/Index/132.

You are given an N amount of numbers: a<sub>0</sub>, a<sub>1</sub>, ..., a<sub>N-1</sub>. Find the three numbers with the smallest values and print them on the console.

### Input

- The input consists of the following lines:
  - First line: You will receive **N** the amount of numbers
  - N number of lines: Each line has one number

On the first line of the input you will receive **N** – the amount of numbers. On the next N number of lines there will be one number per line. The input data will be correct and within the described format. There is no need to verify the input.

### **Output**

Print out to the console the three smallest numbers in increasing order. Print each number on a new line. If the numbers are less than three, print them anyway in increasing order.

#### **Constraints**

- **N** is an integer within the range of [1 ... 10 000].
- The numbers **a0, a1, ..., aN-1** are integers in the range of [-100 000 ... 100 000].
- The **time limit** is 100 ms
- The memory limit is 16 MB

# **Examples**

You can find examples of inputs and their corresponding outputs in the tables below:

| Input | Output |
|-------|--------|
| 5     | -5     |
| 50    | 10     |
| 10    | 15     |
| 30    |        |
| 15    |        |
| -5    |        |
|       |        |

| Input | Output |
|-------|--------|
| 2     | 111    |
| 222   | 222    |
| 111   |        |
|       |        |
|       |        |
|       |        |
|       |        |

| Input   | Output |
|---------|--------|
| 1<br>20 | 20     |
| 20      |        |
|         |        |
|         |        |
|         |        |
|         |        |

| Input | Output |
|-------|--------|
| 6     | -6     |
| -1    | -5     |
| -2    | -4     |
| -3    |        |
| -4    |        |
| -5    |        |
| -6    |        |

| Input | Output      |
|-------|-------------|
| 3     | 1           |
| 1 2 3 | 1<br>2<br>3 |
| 2     | 3           |
| 3     |             |
|       |             |
|       |             |
|       |             |

Scroll down to see implementations in different languages.

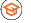

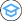

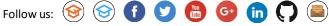

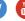

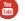

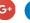

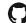

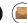

# C# (.NET 6) Solution

This is an example solution with C#. The standard C# console is used for the input and the output.

```
int n = int.Parse(Console.ReadLine());
int[] numbers = new int[n];

for (int i = 0; i < n; i++)
{
    numbers[i] = int.Parse(Console.ReadLine());
}

var smallest3Nums = numbers.OrderBy(i => i).Take(3);

foreach (var num in smallest3Nums)
{
    Console.WriteLine(num);
}
```

Constraints in the judge system about the C# language:

• Supported version: C# 10, .NET 6, 64-bit on Ubuntu.

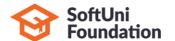

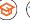

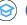

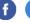

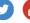

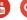

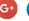

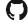

### C# (.NET 6) Solution

This is an example solution with C#. The standard C# console is used for the input and the output.

```
Min3Numbers.cs
using System;
using System.Linq;
class Min3Numbers
{
   static void Main()
      int n = int.Parse(Console.ReadLine());
      int[] numbers = new int[n];
      for (int i = 0; i < n; i++)</pre>
         numbers[i] = int.Parse(Console.ReadLine());
      var smallest3Nums = numbers.OrderBy(i => i).Take(3);
      foreach (var num in smallest3Nums)
      {
         Console.WriteLine(num);
   }
}
```

Constraints in the judge system about the C# language:

- Supported version: C# 7, Microsoft Visual C# Compiler, 64-bit on Windows.
- In case multiple classes are implemented, they must be all placed inside of one file, one after another. There may be only one Main() method.
- Libraries outside the .NET Framework 4.7 standard are NOT to be used.
- Only the Wintellect.PowerCollections library is accepted.

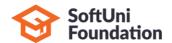

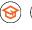

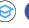

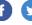

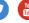

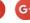

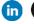

#### C++ Solution

This is an example solution with C++. The standard C++ console is used for the input and the output.

```
Min3Numbers.cpp
#include <vector>
#include <iostream>
#include <algorithm>
using namespace std;
int main() {
   int n;
   cin >> n;
   vector<int> numbers;
   for (int i = 0; i < n; i++) {
      int num;
      cin >> num;
      numbers.push_back(num);
   }
   sort(numbers.begin(), numbers.end());
   int count = 0;
   for (auto it = numbers.begin(); it != numbers.end(); ++it) {
      cout << *it << endl;</pre>
      count++;
      if (count >= 3) {
         return 0;
      }
   }
   return 0;
}
```

Constraints in the judge system about the C++ language:

- Supported version: C++ 11, GCC 7.5.0 on Ubuntu.
- Libraries outside the standard C++ STL are NOT to be used.
- The type **long** is 32 bits.

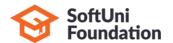

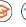

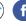

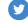

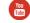

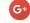

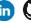

#### **C** Solution

This is an example solution with C. The standard C console is used for the input and the output.

```
Min3Numbers.c
#include <stdio.h>
#include <stdlib.h>
int int_compare(const void *a, const void *b) {
   return (*(int*)a - *(int*)b);
}
int main() {
   int n;
   scanf("%d", &n);
   int* numbers = (int*)malloc(sizeof(int) * n);
   for (int i = 0; i < n; i++) {
      scanf("%d", &numbers[i]);
   }
   qsort(numbers, n, sizeof(int), int_compare);
   int count = (n < 3) ? n : 3;
   for (int i = 0; i < count; i++)</pre>
   {
      printf("%d\n", numbers[i]);
   }
   return 0;
}
```

Constraints in the judge system about the C language:

- Supported version: C99, GCC 7.5.0 on Ubuntu.
- Libraries outside the standard library are NOT to be used.
- The type long is 32 bits.

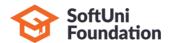

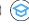

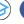

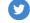

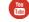

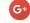

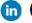

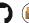

#### **Java Solution**

This is an example solution with Java. The standard Java console is used for the input and the output.

```
Min3Numbers.java
import java.util.Arrays;
import java.util.Scanner;
public class Min3Numbers {
   public static void main(String[] args) {
      Scanner scan = new Scanner(System.in);
      int n = scan.nextInt();
      int[] numbers = new int[n];
      for (int i = 0; i < n; i++) {</pre>
         numbers[i] = scan.nextInt();
      Arrays.sort(numbers);
      for (int i = 0; i < Math.min(n, 3); i++) {</pre>
         System.out.println(numbers[i]);
      }
   }
}
```

Constraints in the judge system about the Java language:

- Supported version: Java 11, OpenJDK 11.0.13, 64-bit on Ubuntu
- Libraries outside the standard JDK 11 library are NOT to be used.
- There must be only one public class with a main(args) method.
- In case of the implementation of various classes, they must be all placed inside of the source code, one after another. It is required that only one of them is public.

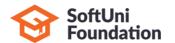

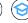

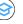

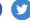

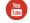

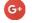

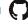

### JavaScript Solution

This is an example solution with JavaScript. The input from the function **solve(arr)** is an array of strings. The output is to be printed on the console.

```
Min3Numbers.js
function solve(arr) {
   var numbers = arr.splice(1).map(Number);
   numbers.sort(function (a, b) { return a - b; });
   let smallest3Numbers = numbers.slice(0, 3);
   for (let num of smallest3Numbers) {
      console.log(num);
   }
}
```

Constraints in the judge system about the JavaScript language:

- Supported version: JavaScript on Node.JS version 12.22.9, 64-bit Ubuntu
- Submitted only one function **solve(arr)**, which receives the input as an array of strings.
- If multiple functions are used, they must be all placed inside the main function.
- Printing on the console is to be done with **console.log(...)**.

### **Python Solution**

This is an example solution with Python. The standard Python console is used for the input and the output.

```
Min3Numbers.py
n = int(input())
nums = list()
for i in range(0, n) :
    nums.append(int(input()))
nums = sorted(nums)
count = min(len(nums), 3)
for i in range(0, count) :
    print(nums[i])
```

Constraints in the judge system about the Python language:

- Supported version: Python 3.6.9, 64-bit on Ubuntu
- The input is to be read with the standard **input()** or with **sys.stdin**.
- The output is to be printed with the standard **print()** or with **sys.stdout**.

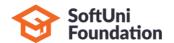

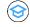

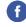

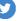

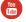

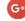

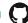

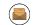

#### **PHP Solution**

This is an example solution with PHP. The standard CLI console is used for the input and the output.

```
Min3Numbers.php
<?php
   fscanf(STDIN, "%d", $n);
   $numbers = array($n);
   for ($i=0; $i < $n; $i++) {
      fscanf(STDIN, "%d", $numbers[$i]);
   }
   sort($numbers);
   $smallest3Numbers = array_slice($numbers, 0, 3);
   foreach ($smallest3Numbers as $num) {
      fprintf(STDOUT, "%d\n", $num);
   }
?>
```

Constraints in the judge system about the PHP language:

- It is supported: PHP 7 CLI (command line interface), engine PHP version 7.2.24, 64-bit on Ubuntu
- The input is read from the standard input a file with a name **STDIN**.
- The result is printed with the standard output a file with a name **STDOUT**.

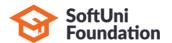

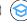

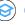

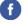

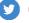

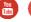

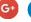

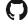

# Link to the SoftUni Judge system - Min3Numbers

You can test your solution for the Min3Numbers exercise with the judge tool at: https://judge.softuni.bg/Contests/Practice/Index/132.

# **Submitting a solution**

Once you have logged-in at SoftUni Judge, submitting a solution is done from your user interface:

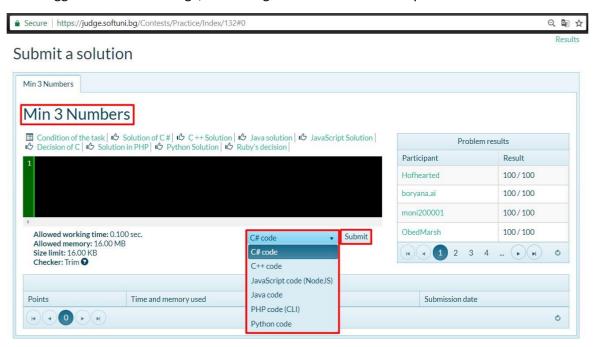

## **Results**

The results from the submitted solutions appear in the table below the submit form a couple of seconds after sending them:

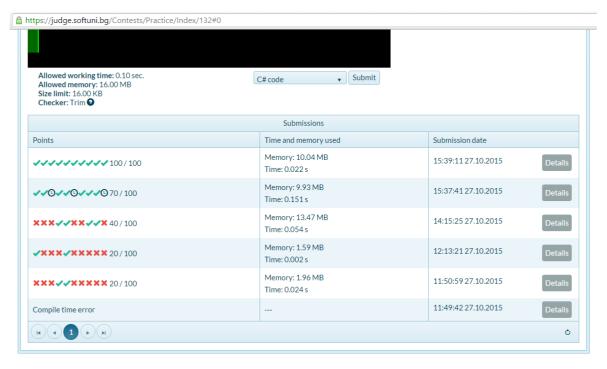

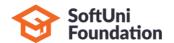

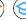

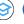

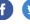

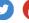

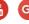

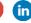

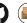